**大型**-

 $f6$ 

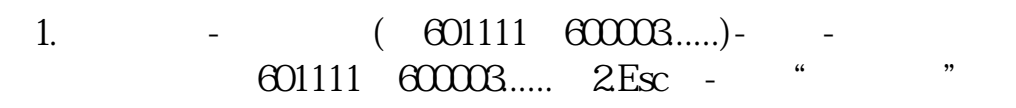

**五、华泰证券一版软件,怎样设置自选股?**

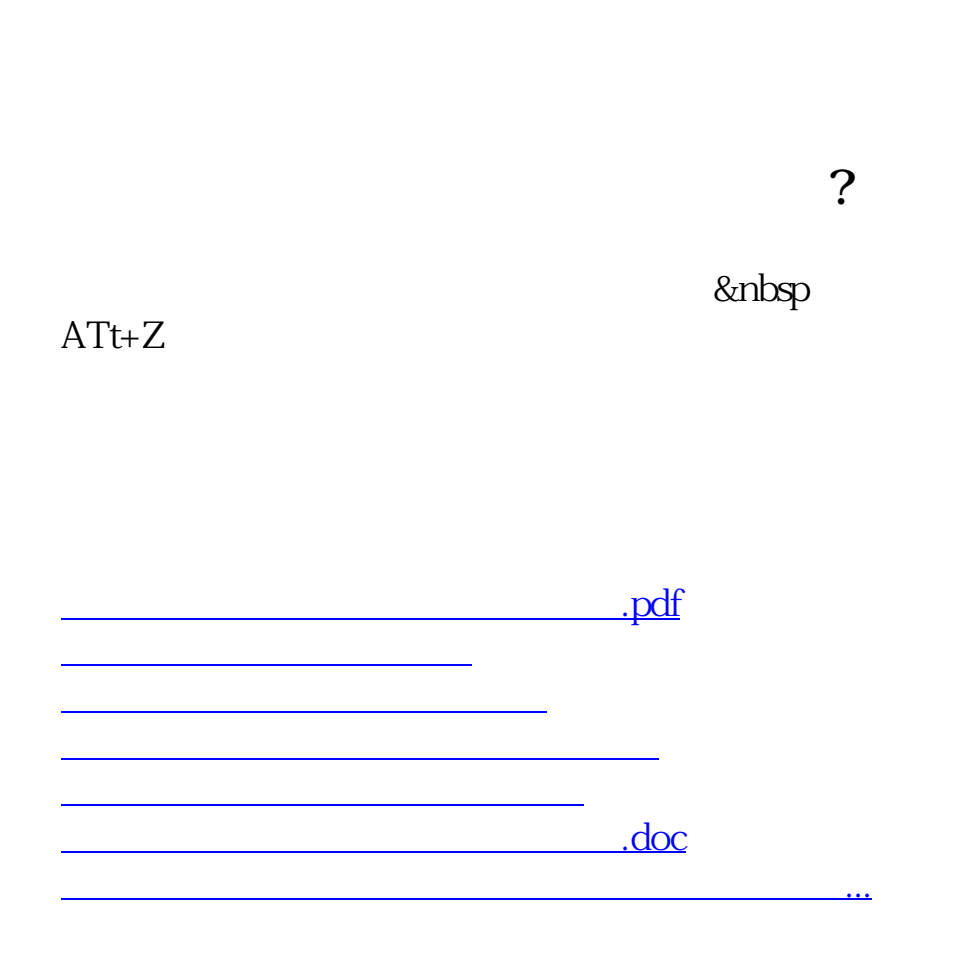

<https://www.gupiaozhishiba.com/subject/21056283.html>